# PLATEFORME DE BIOLOGIE IN VIVO

# PROCÉDURE NORMALISÉE DE FONCTIONNEMENT (PNF)

TITRE : NO PNF :

## COMMANDE, ENTREPOSAGE ET UTILISATION DES DROGUES CONTRÔLÉES ET DES NARCOTIQUES 800-STA-21

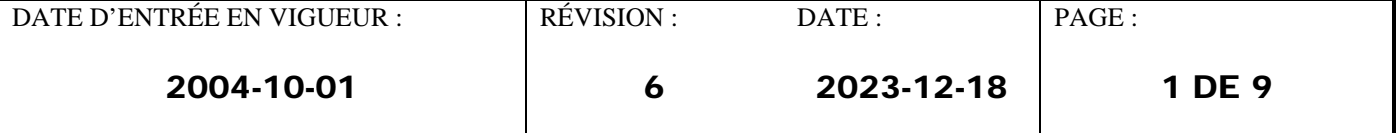

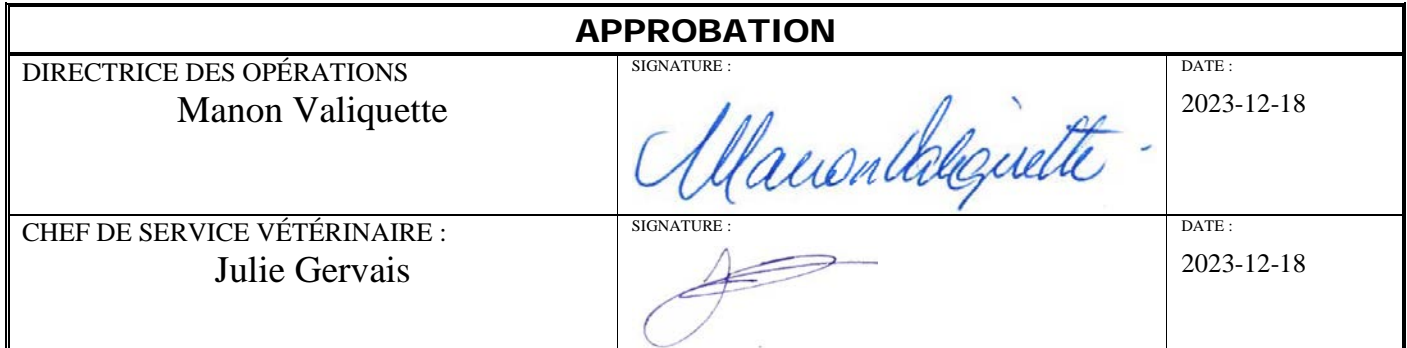

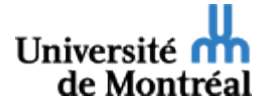

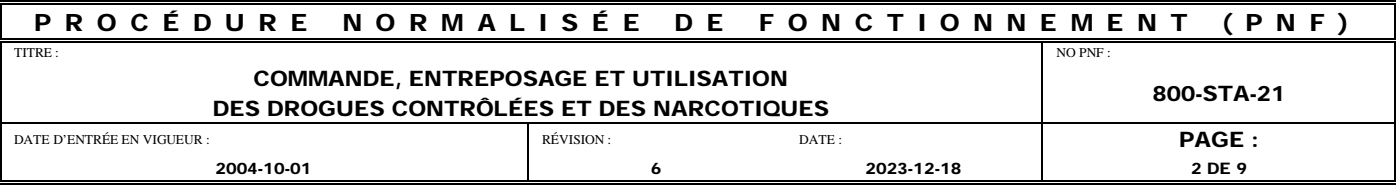

#### **TABLE DES MATIÈRES**

#### **[INTRODUCTION](#page-2-0)**

- 1.1 [Objectif](#page-2-1)
- 1.2 [Application](#page-2-2)
- 1.3 [Information générale](#page-2-3)
- 1.4 [Droit d'accès](#page-2-4)
- 1.5 [Matériel](#page-2-5)
- 1.6 [Définitions](#page-3-0)

#### **2.0 [MÉTHODES/PROCESSUS](#page-3-1)**

- 2.1 Responsabilités [Vérification de l'inventaire](#page-3-2)
- 2.2 [Commande, réception et entreposage des drogues](#page-3-3)
- 2.3 [Utilisation des drogues contrôlées et des narcotiques](#page-4-0)
- 2.4 [Disposition des bouteilles de drogue vides](#page-5-0)

#### **3.0 [RÉFÉRENCES](#page-6-0)**

**4.0 [FORMULAIRE](#page-6-1)**

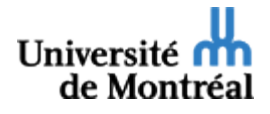

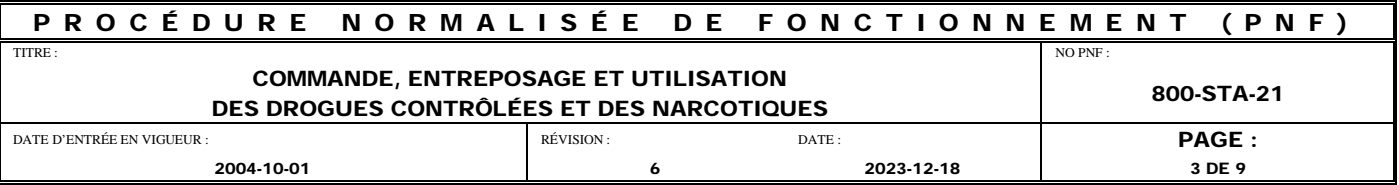

#### <span id="page-2-1"></span><span id="page-2-0"></span>**INTRODUCTION**

#### **1.1 Objectif**

Décrire une procédure normalisée de fonctionnement pour la commande, l'entreposage et l'utilisation des drogues contrôlées et des narcotiques à laPlateforme de Biologie In Vivo (PBIV).

#### <span id="page-2-3"></span><span id="page-2-2"></span>**1.2 Application**

Cette PNF est une directive de l'administration de la PBIV et doit être appliquée par tous les employés et les usagers de l'animalerie.

#### **1.3 Information générale**

Lorsqu'une personne fait face à une situation où cette PNF ne peut être respectée, elle doit immédiatement en référer à son supérieur.

Cette PNF respecte en tout temps les règles régies par santé et sécurité au travail (SST) de l'Université de Montréal.

#### <span id="page-2-4"></span>**1.4 Droit d'accès**

- 1.4.1 Tout usager devra :
	- A) Lire les PNF
	- B) Suivre une formation sur place donnée par une personne dûment mandatée
	- C) S'acquitter de ses responsabilités
- <span id="page-2-5"></span>1.4.2 Responsabilités

Les personnes ayant accès à la PBIV sont responsables de la qualité de leur environnement, de la sécurité qui y règne et de son entretien minimal. Tout comportement fautif ou négligent face aux animaux ou aux équipements sera rapporté au Chef de service vétérinaire ou à la directrice des opérations – plateformes scientifiques. Cette personne pourrait se voir interdire l'accès à la plateforme.

#### **1.5 Matériel**

1.5.1 Appareils/Instruments/Équipements

N/A

1.5.2 Documents

*Loi sur les aliments et les drogues (Canada)*

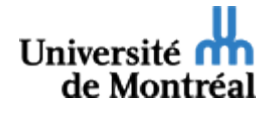

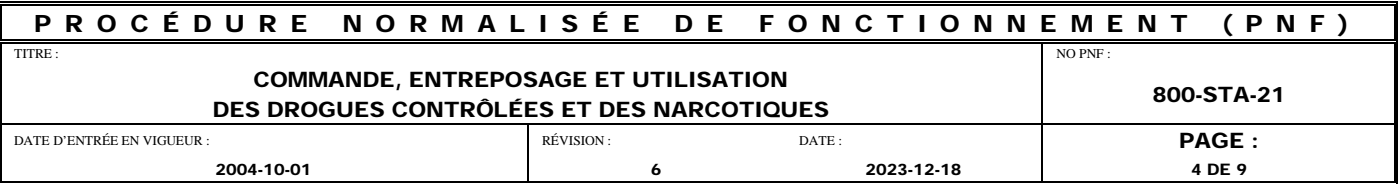

1.5.3 Formulaires spécifiques à cette PNF

800-STA-21-FOR-1; Réception des drogues contrôlées et des narcotiques.

800-STA-21-FOR-2; Utilisation des drogues contrôlées et des narcotiques.

1.5.4 Formulaires reliés à d'autres PNF

N/A

1.5.5 Autres PNF reliées

 $N/A$ 

#### <span id="page-3-0"></span>**1.6 Définitions**

- 1.6.1 Définitions spécifiques
	- Drogue contrôlée : les drogues contrôlées et les narcotiques sont ceux cités par les annexes courantes de la *Loi sur les aliments et les drogues*.
	- PCQ : personne en charge qualifiée. Personne autorisée à commander et à avoir en sa possession une drogue contrôlée ou un narcotique selon la *Loi sur les aliments et les drogues*.
	- SPCQ : substitut de la personne en charge qualifiée.

#### <span id="page-3-2"></span><span id="page-3-1"></span>**2.0 MÉTHODES/PROCESSUS**

#### **2.1 Responsabilités – Vérification de l'inventaire**

- Pour les opérations de la PBIV, le chef de service vétérinaire désigne la PCQ. Pour une utilisation tel qu'autorisé par le comité d'éthique et sujet à l'octroi d'un permis de Santé Canada, le chercheur principal associé au protocole désigne la PCQ.
- La PCQ est responsable de la commande de drogues contrôlées et de narcotiques destinés aux opérations de l'équipe de soins.
- La PCQ et le SPCQ sont responsables de la réception, de l'entreposage et de l'accès aux drogues contrôlées et aux narcotiques.

#### <span id="page-3-3"></span>**2.2 Commande, réception et entreposage des drogues**

2.2.1 Le chef de service vétérinaire, étant détenteur d'un permis régulier de l'ordre des médecins vétérinaires du Québec, est en mesure de commander, recevoir et entreposer des drogues contrôlées pour les opérations courantes de l'équipe de soins de la PBIV.

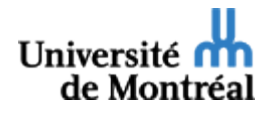

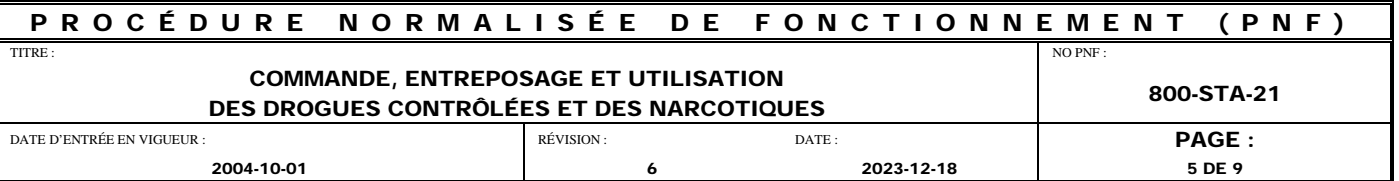

- 2.2.2 Le chercheur principal ayant obtenu l'autorisation du comité d'éthique d'utiliser un narcotique ou autre drogue contrôlés pour utilisation chez les animaux peut obtenir un permis valide auprès de Santé Canada pour avoir la permission d'acheter des drogues contrôlées chez un fournisseur autorisé et de les entreposer. La personne ayant obtenu le permis doit commander elle-même la drogue contrôlée auprès du fournisseur en envoyant une demande écrite.
- 2.2.3 À l'arrivée des drogues au laboratoire, les acheminer à la PCQ ou au SPCQ qui en assurera l'entreposage et la gestion de l'inventaire.
	- Inscrire la date de réception sur la bouteille.
	- Vérifier le numéro de lot.
	- Vérifier la date de péremption. Pour les drogues sans date de péremption, inscrire sur la bouteille une date de péremption de 2 ans basée sur la date de réception.
	- Identifier chaque bouteille avec un numéro séquentiel pour chaque drogue. Dans le cas des boîtes contenant plusieurs ampoules, attribuer un numéro séquentiel à la boîte et un code alphabétique (sous forme de lettres) à l'ampoule (par exemple : 1a, 1b, 1,c, etc.).
- 2.2.4 Documenter les informations décrites au point 2.2.2 sur le formulaire 800-STA-21- FOR-1; Réception des drogues contrôlées et des narcotiques, avec le volume total de la bouteille et les initiales datées de la PCQ ou du SPCQ qui a reçu les drogues.
- 2.2.5 Utiliser un formulaire de réception par type de drogue.
- 2.2.6 Entreposer les petites quantités de drogues contrôlées et les narcotiques sous clé. La PCQ et le SPCQ contrôlent l'accès à ces drogues.
- 2.2.7 Limiter l'inventaire des drogues en commandant des petites quantités à la fois. Vérifier cet inventaire mensuellement.
- 2.2.8 Tout utilisateur qui remarque le vol ou la perte de drogues doit immédiatement en informer la PCQ ou le SPCQ.

#### <span id="page-4-0"></span>**2.3 Utilisation des drogues contrôlées et des narcotiques**

- 2.3.1 Garder les drogues contrôlées et les narcotiques sous clé lorsqu'ils ne sont pas en cours d'utilisation.
- 2.3.2 Pour chaque nouvelle bouteille (ou nouvelle page associée à une bouteille), compléter les informations de base sur le formulaire 800-STA-21-FOR-2; Utilisation des drogues contrôlées et des narcotiques avec les informations suivantes :
	- Le nom de la drogue.
	- La concentration de la drogue.

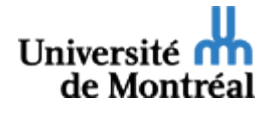

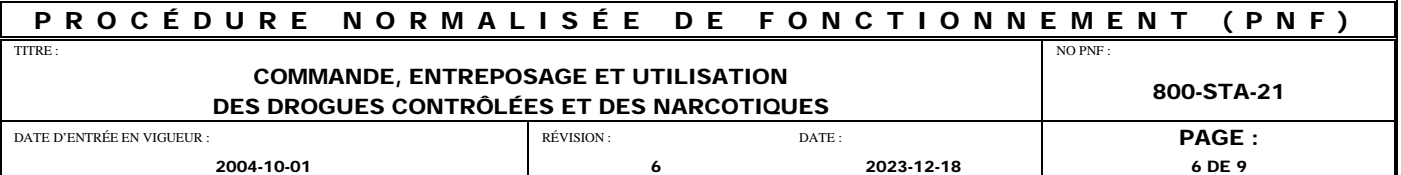

- Le numéro séquentiel de la bouteille ou de la boîte.
- Le numéro de lot.
- La date de péremption.
- Le numéro du protocole dont fait partie l'animal.
- Le nom du chercheur responsable du protocole.
- Le numéro de l'animal injecté.
- Le volume utilisé.
- Le volume restant. Ceci correspond au volume calculé selon la formule : « Volume restant = Volume restant précédent (ou volume initial) - Volume utilisé »

Lorsque la bouteille est vide, compléter la colonne « volume restant » avec l'annotation «vide».

- Les initiales de la personne autorisé qui a préparé la drogue.
- 2.3.3 Dans le cas où plusieurs pages du formulaire sont nécessaires pour une même bouteille de drogue, le volume initial rapporté correspond au volume restant inscrit sur la page précédente.

#### <span id="page-5-0"></span>**2.4 Disposition des bouteilles de drogue vides**

2.4.1 Disposition des bouteilles vides

Il est possible de disposer d'une bouteille avant qu'elle ne soit vide si la date de péremption est atteinte, s'il y a eu contamination ou pour toute autre raison jugée acceptable par la PCQ ou le SPCQ, ce dernier doit compléter la documentation de la manière suivante :

- Rassembler tous les formulaires correspondant à la bouteille.
- Paginer.
- Vérifier les calculs d'utilisation : calculer le volume total utilisé. (Répéter pour chaque feuille d'une même bouteille.)
- Vérifier le volume restant  $=$  volume initial volume utilisé.
- Parapher, dater et transmettre les formulaires et les bouteilles vides ou inutilisables à la PCQ ou au SPCQ.
- Acheminer les bouteilles périmées ou inutilisables à la section santé et sécurité au travail.
- Conserver les formulaires complétés pour une éventuelle inspection par le *Bureau de la surveillance des médicaments*.

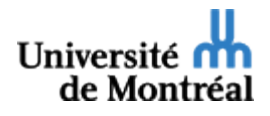

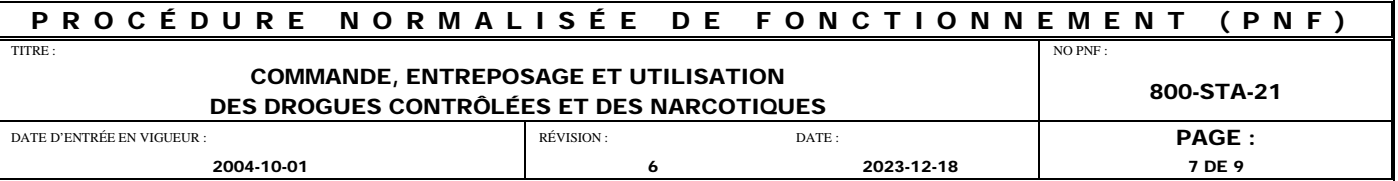

#### <span id="page-6-0"></span>**3.0 RÉFÉRENCES**

- Santé Canada (*Health Canada*)
- Bureau de la surveilllance des médicaments (*Bureau of Drug Surveillance*, anciennement *Bureau of Dangerous Drugs*)
- Direction générale de la protection de la santé (DGPS ou *Health Protection Branch*, HPB)

#### <span id="page-6-1"></span>**4.0 FORMULAIRE**

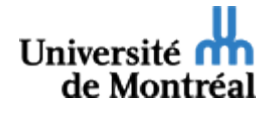

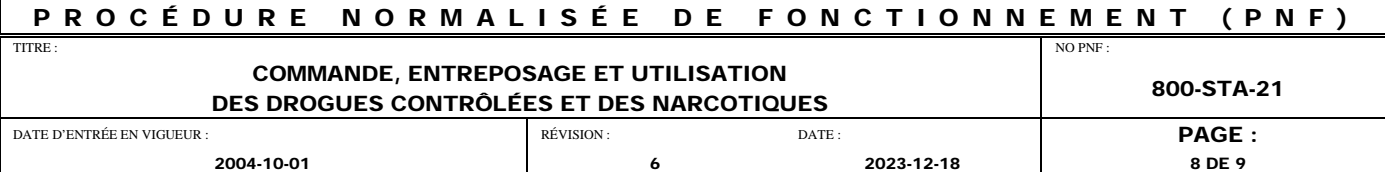

### 800-STA-21-FOR-1; RÉCEPTION DES DROGUES CONTRÔLÉES ET DES NARCOTIQUES

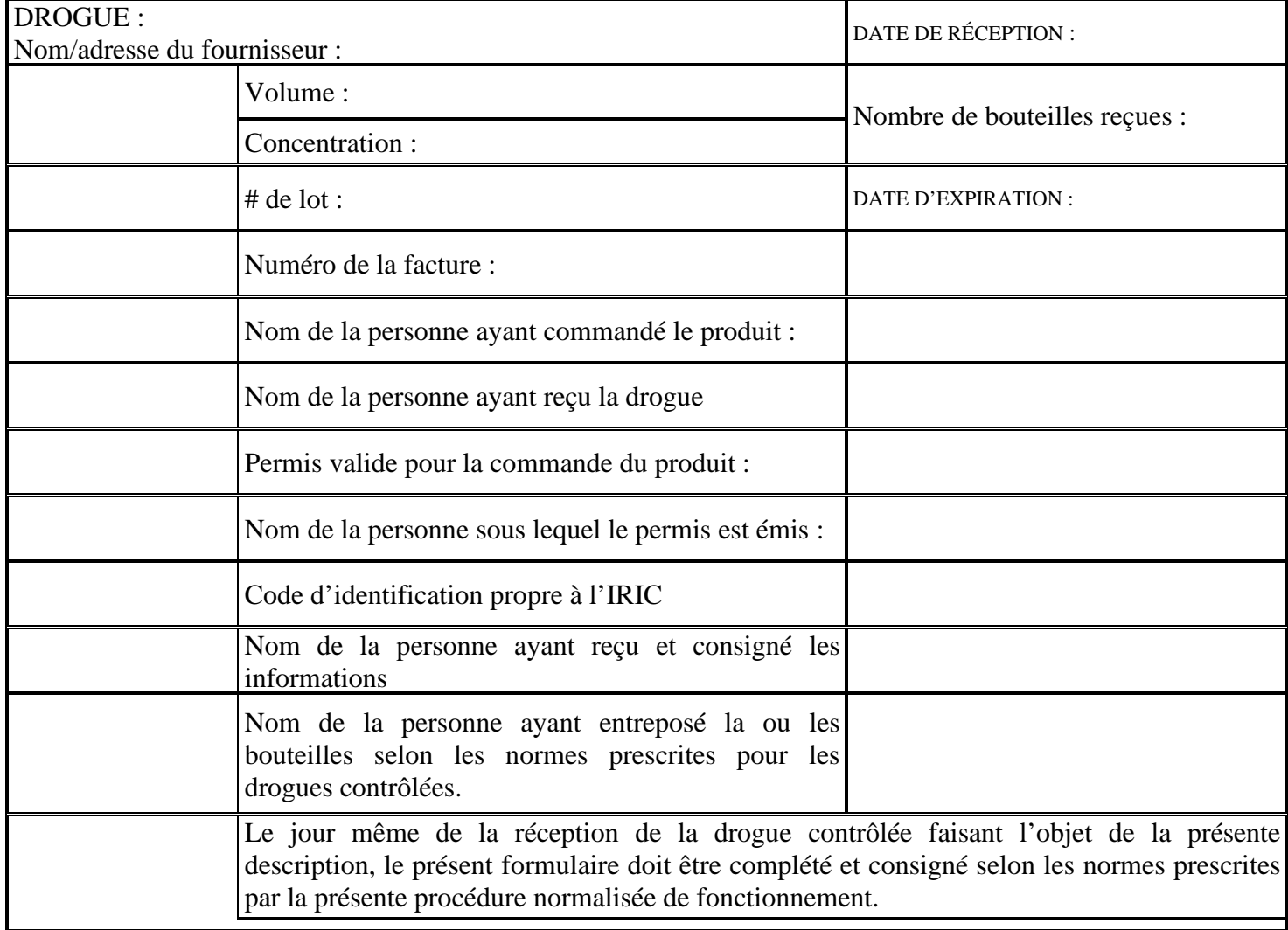

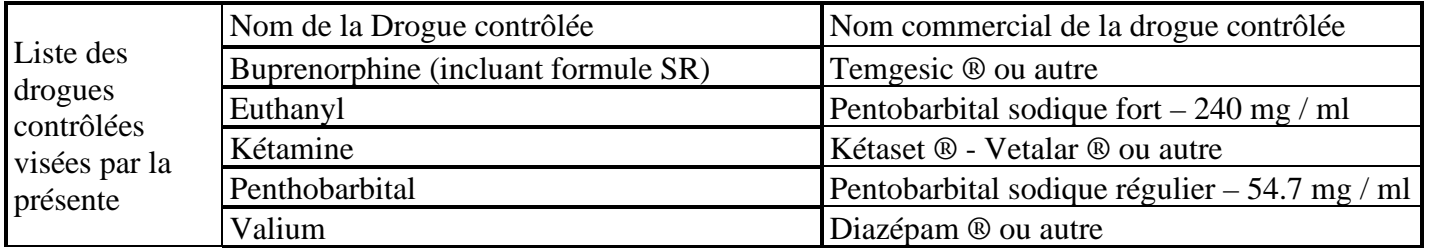

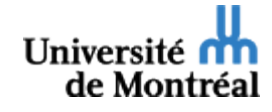

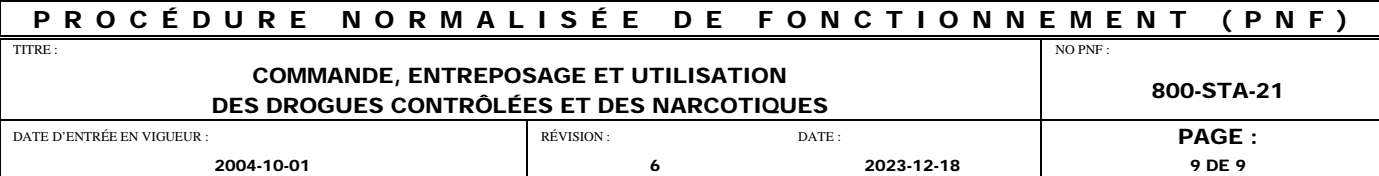

### 800-STA-21-FOR-2 : UTILISATION DES DROGUES CONTRÔLÉES ET DES NARCOTIQUES

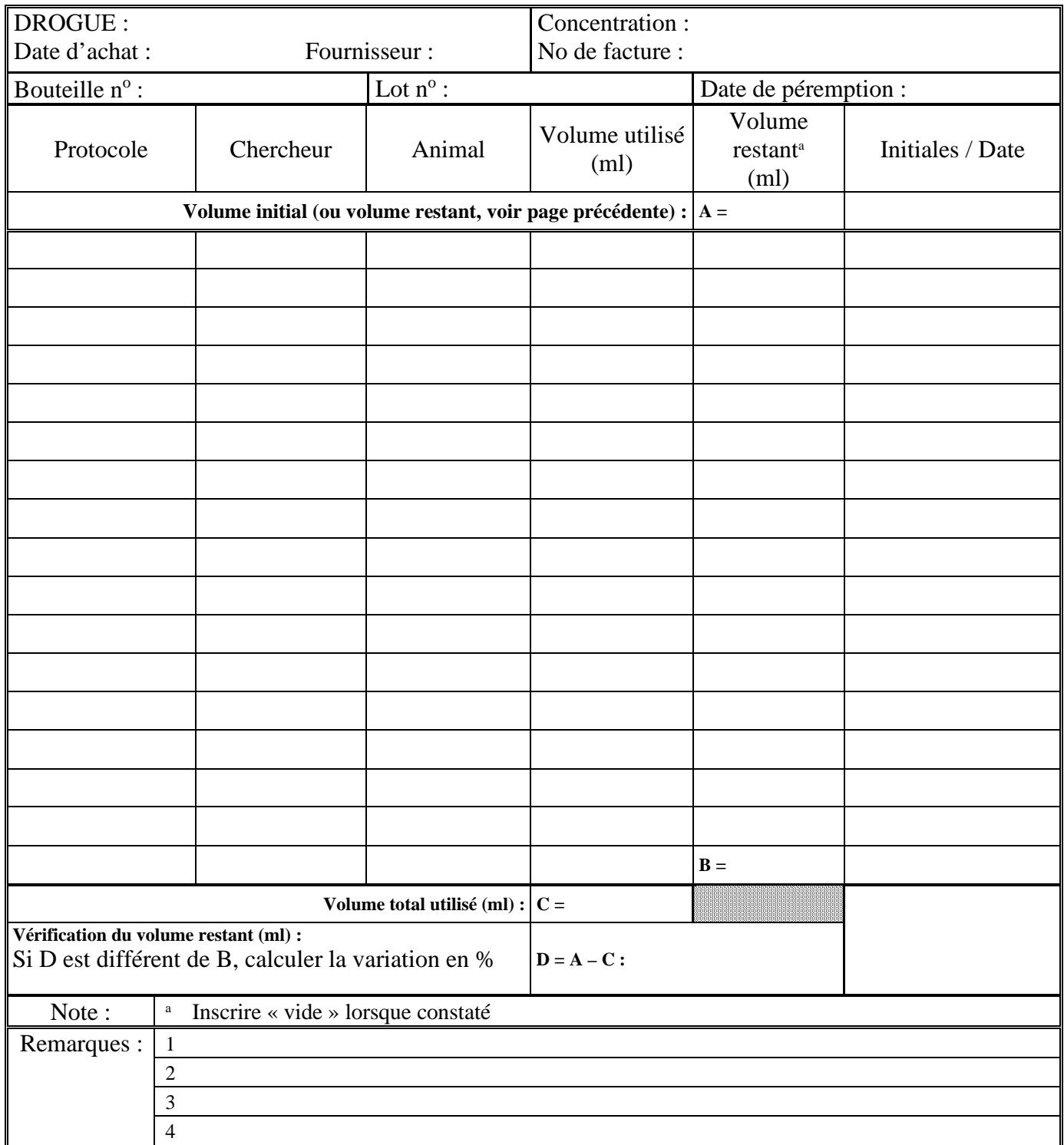

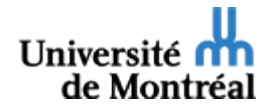